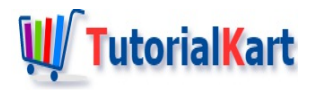

# How to Read File Line by Line using Stream in Java 8?

# **Read File Line byLine using Streamin Java 8**

The steps to read contents of a File line by line using Stream in Java are

**Step 1**: Use Files.lines to get Stream[<https://docs.oracle.com/javase/8/docs/api/java/util/stream/Stream.html>] <String>

Stream<String> stream = Files.lines(Path path, Charset cs)

Stream<T> contains elements of type T. Stream<String> contains strings which are lines from the contents of file(specified by the Path).

### **Step 2**: Use Stream.forEach(action)

[\[https://docs.oracle.com/javase/8/docs/api/java/util/stream/Stream.html#forEach-java.util.function.Consumer-](https://docs.oracle.com/javase/8/docs/api/java/util/stream/Stream.html#forEach-java.util.function.Consumer-)] to do the specified action on each String of the Stream<String> object.

stream.forEach(System.out::println);

We chose the action to "Print the String element (here line) to the output console".

# Example 1 – Read File Line by Line – Java 8 Stream

In this example, we have a text file named samplefile.txt, and we will read contents of this file, line by line, using Stream class.

**samplefile.txt**

```
This is first line.
This is second line.
This is third line.
Welcome to www.tutorialkart.com.
```
## **Example.java**

```
import java.io.IOException;
 import java.nio.file.Files;
 import java.nio.file.Path;
 import java.nio.file.Paths;
 import java.util.stream.Stream;
 /**
 * Read contents of a File line by line using Stream in Java 8
 * www.tutorialkart.com
 */
 public class Example {
     public static void main(String[] args) {
         String filename = "samplefile.txt";
         Path path = Paths.get(filename);
         Stream<String> stream;
         try {
              // read the contents of the file to a Stream
              stream = Files.lines(path);
              // System.out::println is the action to be done on each element, i.e., line
              stream.forEach(System.out::println);
         } catch (IOException e) {
              System.out.println("There is an exception because of the file. Please check."
              e.printStackTrace();
         }
     }
 }
\blacktriangleleft\blacktriangleright
```
When the above program is run, output to the console is as shown in the following.

### **Output**

This is first line. This is second line. This is third line. Welcome to www.tutorialkart.com.

**Note**: Provide the path to the file correctly. In this example, the file is placed at the root of Project Folder (of Eclipse Project).

# **Conclusion**

In this tutorial we have seen how to use java.util.stream.Stream to read the contents of a file line by line.

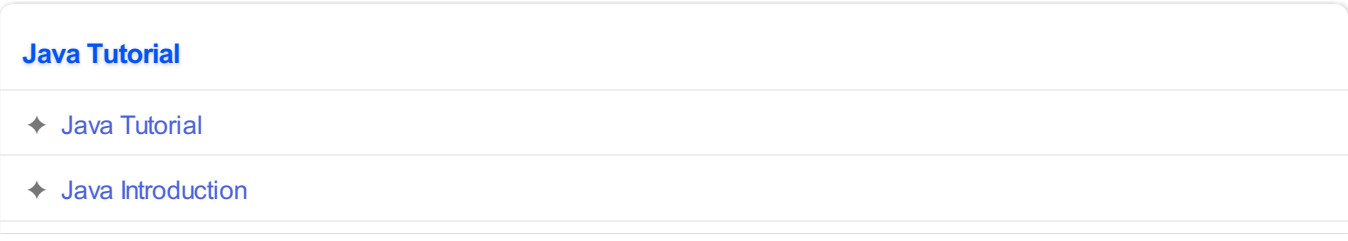

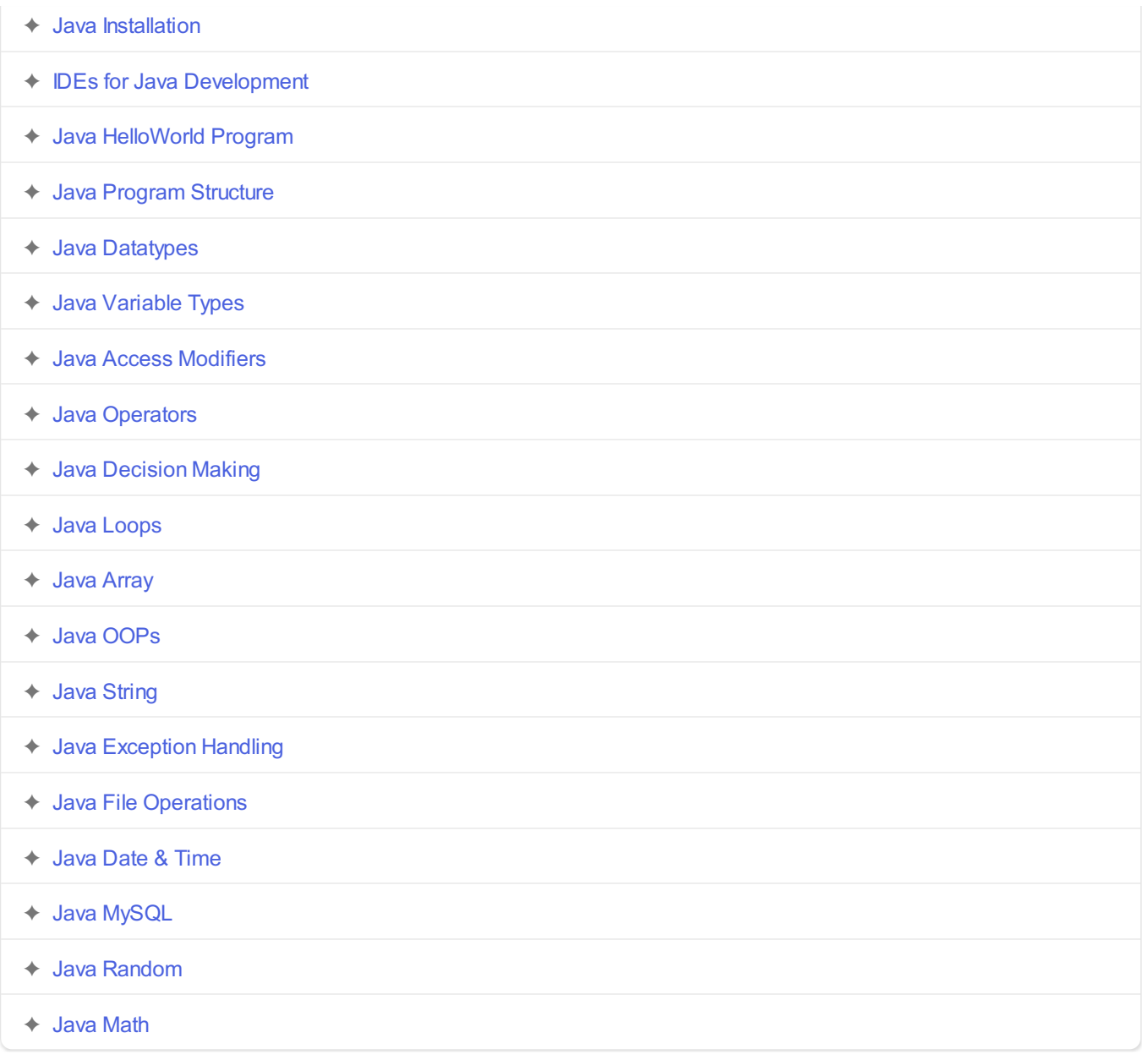